**Uale Di Telecomunicazioni 57 Full Version Zip Download .epub Ebook**

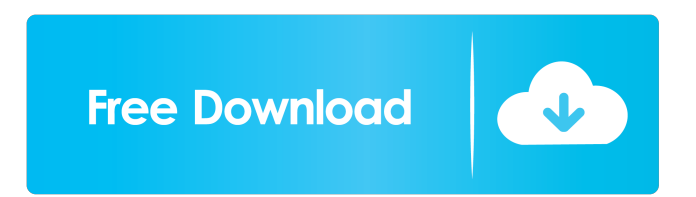

CSV Import CSVImport is a package for importing data from Microsoft Excel, Open Office Calc, LibreOffice Calc, and other applications into an IP-Board. Excel - CSV Import - IP-Board, CSV Import - IP-Board CSVImport. I need to create a custom CSV format for the IP-Board. Step 1: Click on Go to the CSV Import CSVImport is a package for importing data from Microsoft Excel, Open Office Calc, LibreOffice Calc, and other applications into an IP-Board. Excel - CSV Import - IP-Board, CSV Import - IP-Board CSVImport. I need to create a custom CSV format for the IP-Board. Step 1: Click on Go to the CSV Import .CSV, Microsoft Excel, Microsoft Office, CSV Import, IP-Board CSVImport is a package for importing data from Microsoft Excel, Open Office Calc, LibreOffice Calc, and other applications into an IP-Board. Excel - CSV Import - IP-Board, CSV Import - IP-Board CSVImport. I need to create a custom CSV format for the IP-Board. Excel - CSV Import - IP-Board, CSV Import - IP-Board CSVImport is a package for importing data from Microsoft Excel, Open Office Calc, LibreOffice Calc, and other applications into an IP-Board. i am using this code to import a csv file into an ipboard. What I can understand from the code and IPBoard document is that I need to write a custom format for the IPBoard, but how will I create the custom format for it. I have tried to search but could not find a solution to this. I am using ipboard 4.0 and python 3.8 I need to create a custom csv format for the ipboard import os import pandas as pd from IPBoard import start from IPBoard import IPBoard from IPBoard import IPBoard start()  $ipb = IPBoard$ ()  $ipb$ .configure() # assuming the path of the file is correct # open the file and create the dataframe mydata = pd.read\_csv('PATH/to/file.csv')

## mydata.to\_ipboard(ipb) How will I create the format

Category:1967 births Category:Living people Category:People from Bratislava Category:Slovak architects Category:Museums in Oxford Category:National Trust properties in Oxfordshire Category:Slovak expatriates in the United Kingdom Category:Slovak architectsQuadrat's Enigma is a programming puzzle game for mobile devices. It won the prestigious Codenvy Student Awards as the Best Mobile Game at the 2017 International Mobile Gaming Awards. This past year, Quadrat has developed a self-contained puzzle game for Android called Enigma, which won the prestigious Codenvy Student Awards as the Best Mobile Game at the 2017 International Mobile Gaming Awards. That same year, the founders of Quadrat were named to Forbes 30 Under 30 as one of the youngest entrepreneurs in the nation, along with a multitude of other creative, entrepreneurial, and business minded young people. Game About Physics and Math, Featuring an Advanced Gameplay Engine Enigma is a game about particle physics, mathematics, and precision engineering. The game features a unique puzzle game engine, an improved physics engine, and a brand new user interface. The gameplay of Enigma revolves around two fundamental elements: the re-arrangement of a cube structure to maximize the number of unique arrangements, and the carefully constructed puzzles which require trial and error before they are mastered. A deep and engaging experience, Enigma presents players with a unique and highly addictive gameplay experience. About the Technology The main gameplay mechanic of Enigma is the rearrangement of the cube structures. Each level consists of a  $3 \times 3 \times 3$  cube, which has

an additional  $5 \times 5 \times 5$  cube, which connects to the  $3 \times 3 \times 3$  cube. Each cube can be moved in 4 directions (top, left, right, and bottom), and rotated left, right, or up and down 90 degrees. By swapping out the numbers in each position of the cube, the game presents the player with an unique challenge. For example, in the game pictured below, there are only two unique positions for the numbers. Once the unique positions are established, the game presents the player with a series of puzzles and challenges, which require trial and error to reach the correct solution. Some puzzles will require the player to alter the positions of some of the cubes in order to line up the numbers in a certain configuration. On the higher difficulty levels, the game asks the player to re-2d92ce491b